## **Přidání oblíbených uživatelských filtrů**

## **Předpoklad**

Mezi oblíbené uživatelské filtry si lze přidat všechny uživatelské filtry jehož jste [autorem](https://docs.elvacsolutions.eu/pages/viewpage.action?pageId=65177428) nebo uživatelské filtry [nasdílené](https://docs.elvacsolutions.eu/pages/viewpage.action?pageId=65177435).

Pokud najdete [uživatelský filtr](https://docs.elvacsolutions.eu/pages/viewpage.action?pageId=65177424), který se vám líbí, klikněte na ikonu hvězdičky (sloupec Oblíbené) a přidejte jej do svého seznamu oblíbených filtrů.

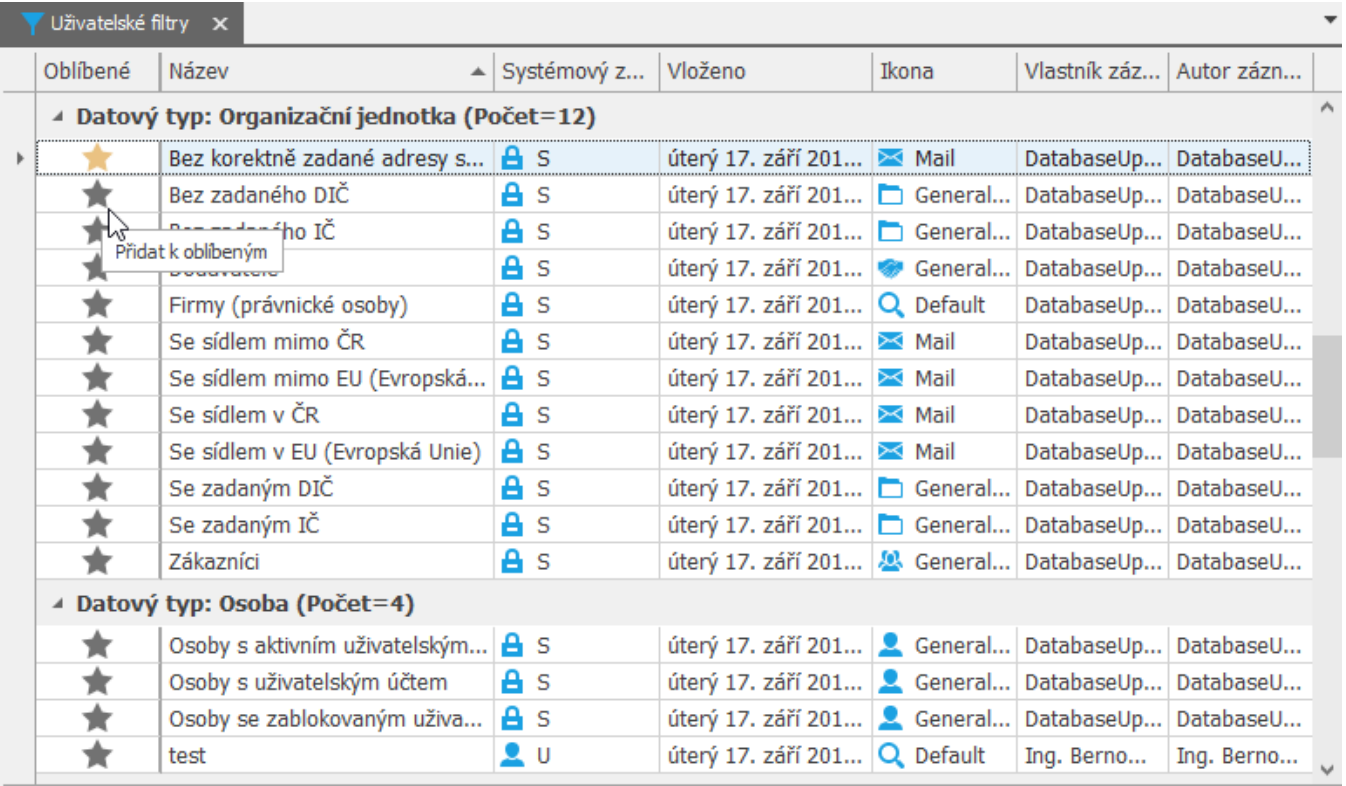